# JavaScript Basics

Mendel Rosenblum

CS142 Lecture Notes - JavaScript Basics

# What is JavaScript?

From Wikipedia:

... **high-level**, **dynamic**, **untyped**, and **interpreted** programming language

... is **prototype-based** with **first-class functions**, …

... supporting **object-oriented**, **imperative**, and **functional programming**

... has an API for working with **text**, **arrays**, **dates** and **regular expressions**

- Not particularly similar to Java: More like C crossed with Self/Scheme
	- C-like statements with everything objects, closures, garbage collection, etc.
- Also known as ECMAScript

# Some thoughts about JavaScript

#### ● Example of a **scripting language**

- Interpreted, less declaring of things, just use them (popular today: e.g. python)
- Seems like it was designed in a rush
	- Some "Good Parts", some not so good
	- Got a bad reputation

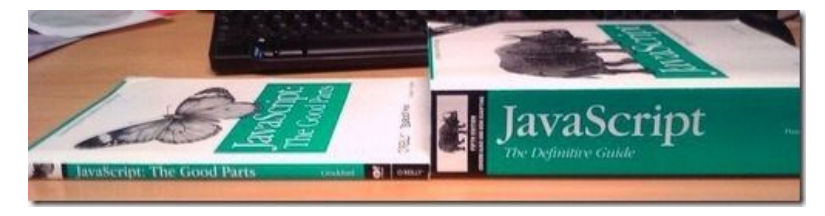

- Many programmers use a subset that avoids some common problems
	- "use strict"; tweaks language to avoid some problematic parts
- Language being extended to enhance things: New ECMAScript every year!
	- Transpiling common so new features used: e.g ECMAScript Version N, **TypeScript**
- Code quality checkers (e.g. jslint, jshint, eslint) widely used

## Good news if you know C - JavaScript is similar

 $i = 3$ :  $i = i * 10 + 3 + (i / 10);$ while  $(i \ge 0)$  { sum  $+=$   $i * i$ ; // Comment  $i--;$ } for  $(i = 0; i < 10; i++)$  { } this is a comment  $*/$ 

```
if (i < 3) { 
    i = foobar(i);
} else {
   i = i * .02:
}
```
Most C operators work: \* / % + - ! >= <= > < && || ?:

function foobar(i) { return i;}

continue/break/return

CS142 Lecture Notes - JavaScript Basics

# JavaScript has **dynamic** typing

var i; // Need to define variable ('use strict';), note: **untyped** typeof i == 'undefined' // It does have a type of 'undefined'  $i = 32$ ;  $// Now: type of i == type of 32 == 'number'$ 

 $i =$  "foobar"; // Now: typeof  $i =$  typeof 'foobar' == 'string'

- $i = true;$  // Now typeof  $i == 'boolean'$
- Variables have the type of the last thing assigned to it
- Primitive types: undefined, number, string, boolean, function, object

### Variable scoping with var: Lexical/static scoping

Two scopes: Global and function local

var **globalVar**;

```
function foo() { 
   var localVar;
  if (globalVar > 0) {
      var localVar2 = 2;
   }
   // localVar2 is valid here
}
                                            function foo() { 
                                               var x;
                                              x = 2;
                                            // Same as:
                                            function foo() { 
                                               x = 2 var x;
                                                             localVar2 is 
                                                             hoisted here but 
                                                             has value undefined
```
CS142 Lecture Notes - JavaScript Basics

All var statements **hoisted** to top of scope:

6

# Var scope problems

- Global variables are bad in browsers Easy to get conflicts between modules
- Hoisting can cause confusion in local scopes (e.g. access before value set) function() { console.log('Val is:', val); ... for(vari = 0;  $i < 10$ ;  $i++$ ) { var val = "different string"; // **Hoisted to func start**
- Some JavaScript guides suggest always declaring all var at function start
- ES6 introduced non-hoisting, scoped **let** and **const** with explicit scopes Some coding environments ban **var** and use **let** or **const** instead

# Var scope problems

- Global variables are bad in browsers Easy to get conflicts between modules
- Hoisting can cause confusion in local scopes (e.g. access before value set) function() { console.log('Val is:', val); // Syntax error ... for(let i = 0;  $i < 10$ ;  $i++$ ) { let val = "different string"; // **Works**
- Some JavaScript guides suggest always declaring all var at function start
- ES6 introduced non-hoisting, scoped **let** and explicit scopes Some coding environments ban **var** and use **let** or **const** instead

### number type

number type is stored in floating point (i.e. double in C)

MAX INT =  $(2^{53} - 1)$  = 9007199254740991

Some oddities: NaN, Infinity are numbers

```
1/\theta == Infinity
Math.sqrt(-1) == NaN
```
Nerd joke: typeof NaN returns 'number'

Watch out:

 $(0.1 + 0.2) == 0.3$  is false // 0.30000000000000000004

bitwise operators (e.g.  $\sim$ , &,  $\mid$ ,  $\land$ ,  $\gg$ ,  $\ll$ ,  $\gg$ ) are 32bit!

CS142 Lecture Notes - JavaScript Basics

# string type

string type is variable length (no char type)

let foo = 'This is a test'; // can use "This is a test" foo.length // 14

**+** is string concat operator

foo = foo + 'XXX'; // This is a testXXX

Lots of useful methods: indexOf(), charAt(), match(), search(), replace(), toUpperCase(), toLowerCase(), slice(), substr(), …

```
'foo'.toUpperCase() // 'FOO'
```
# boolean type

- Either **true** or **false**
- Language classifies values as either **truthy** or **falsy**
	- $\circ$  Used when a value is converted to a boolean e.g. if (foo) { ... )
- Falsy:

false, 0, NaN, "", undefined, and null

● Truthy:

Not falsy (all objects, non-empty strings, non-zero/NaN numbers, functions, etc.)

## undefined and null

● **undefined** - does not have a value assign

let x; // x has a value of undefined  $x =$  undefined; // It can be explicitly store typeof  $x == 'undefined'$ 

- **null** a value that represents whatever the user wants it to Use to return special condition (e.g. no value) typeof null == 'object'
- $\bullet$  Both are falsy but not equal (null == undefined; null !== undefined)

# function type

```
function foobar(x) { 
    if (x \le 1) {
         return 1;
     }
     return x*foobar(x-1);
}
typeof foobar == 'function'; foobar.name == 'foobar'
```
- Function definitions are hoisted (i.e. can use before definition)
- Can be called with a different number arguments than definition
	- Array arguments variable (e.g. arguments[0] is first argument)
	- Unspecified arguments have value undefined
- All functions return a value (default is undefined)

#### "First class" function example

```
CS142 Lecture Notes - JavaScript Basics Func called with 10
let aFuncVar = function (x) {
                     console.log('Func called with', x);
                     return x+1;
 };
myFunc(aFuncVar);
function myFunc(routine) { // passed as a param
    console.log('Called with', routine.toString());
   let retVal = routine(10);
    console.log('retVal', retVal);
    return retVal;
}
                                                                           14
                                                            Output
                                                Called with function (x) {
                                                         console.log('Func called with', 
                                                x);
                                                         return x+1;
                                                 }
                                                retVal 11
```
# object type

- Object is an unordered collection of name-value pairs called **properties** let foo =  $\{\}$ ; let bar = {name: "Alice", age: 23, state: "California"};
- Name can be any string: let  $x = \{$  "": "empty", "---": "dashes"}
- Referenced either like a structure or like a hash table with string keys: bar.name or bar["name"]  $x[$ "---"] // have to use hash format for illegal names foo.nonExistent == undefined
- Global scope is an object in browser (i.e. window[prop])

#### Properties can be added, removed, enumerated

 $\bullet$  To add, just assign to the property:

```
let foo = \{\};
foo.name = "Fred"; // foo.name returns "Fred"
```
● To remove use delete:

```
let foo = {name: "Fred"};
delete foo.name; // foo is now an empty object
```
● To enumerate use Object.keys():

Object.keys({name: "Alice", age: 23}) = ["name", "age"]

#### Arrays

**let anArr = [1,2,3];**

Are special objects: typeof anArr == 'object'

Indexed by non-negative integers:  $(anArr[0] == 1)$ 

Can be **sparse** and **polymorphic**: anArr[5]='FooBar'; //[1,2,3,,,'FooBar']

Like strings, have many methods:  $anArr$ . length == 3 push, pop, shift, unshift, sort, reverse, splice, …

Oddity: can store properties like objects (e.g. anArr.name = 'Foo') Some properties have implications: (e.g. anArr. length =  $\theta$ ;)

#### Dates

**let date = new Date();**

Are special objects: typeof date == 'object'

The number of milliseconds since midnight January 1, 1970 UTC

Timezone needed to convert. Not good for fixed dates (e.g. birthdays)

Many methods for returning and setting the data object. For example: date.valueOf() = 1452359316314 date.toISOString() = '2016-01-09T17:08:36.314Z' date.toLocaleString() = '1/9/2016, 9:08:36 AM'

#### Regular Expressions

let re =  $ab+c$ ; or let re2 = new RegExp("ab+c");

Defines a pattern that can be searched for in a string String: search(), match(), replace(), and split() RegExp: exec() and test()

Cool combination of CS Theory and Practice: CS143

Uses:

Searching: Does this string have a pattern I'm interested in? Parsing: Interpret this string as a program and return its components

## Regular Expressions by example - search/test

/HALT/.test(str); // Returns true if string str has the substr HALT /halt/i.test(str); // Same but ignore case /[Hh]alt [A-Z]/.test(str); // Returns true if str either "Halt L" or "halt L"

'XXX abbbbbbc'.search(/ab+c/); // Returns 4 (position of 'a')  $'XXX$  ac'.search(/ab+c/);  $\qquad$  // Returns -1, no match 'XXX ac'.search(/ab\*c/);  $\sqrt{ }$  Returns 4

 $'12e34'$ .search $($ / $\lceil$ ^ $\{d\}/$ ); // Returns 2 'foo: bar;'.search $($ ,... $\mathsf{s}^*$ : $\mathsf{s}^*$ ,... $\mathsf{s}^*$ ;/); // Returns 0

#### Regular Expressions - exec/match/replace

let str = "This has 'quoted' words like 'this'"; let re =  $/$ ' $\lceil$ ^' $\rceil$ \*' $/g$ ;

re.exec(str); // Returns ["'quoted'", index: 9, input: … re.exec(str); // Returns ["'this'", index: 29, input: … re.exec(str); // Returns null

str.match(/'[^']\*'/g); // Returns ["'quoted'", "'this'"]

str.replace(/'[^']\*'/g, 'XXX'); // Returns: 'This has XXX words with XXX.'

# Exceptions - try/catch

• Error reporting frequently done with exceptions Example:

```
nonExistentFunction();
```
Terminates execution with error:

**Uncaught** ReferenceError: nonExistentFunction is not defined

• Exception go up stack: Catch exceptions with try/catch try {

nonExistentFunction();

} catch (err) { // typeof err 'object'

 console.log("Error call func", err.name, err.message); }<br>}

# Exceptions - throw/finally

● Raise exceptions with throw statement try { **throw** "Help!"; } catch (errstr) { // errstr === "Help!" console.log('Got exception', errstr); } **finally** { // This block is executed after try/catch } Conventions are to throw sub-classes of Error object

```
console.log("Got Error:", err.stack || err.message || err);
```
# Getting JavaScript into a web page

● By including a separate file:

<script type="text/javascript" src="code.js"></script>

● Inline in the HTML:

```
<script type="text/javascript">
//<![CDATA]Javascript goes here...
//]]>
</script>
```